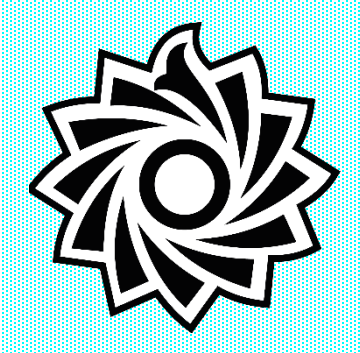

**دانشگاه تربیف دبیر شهیا رجای م اونف دانشجوی اداره سراهای دانشجوی** 

## **فایل راهنمای خطا در سامانه گلستان**

## **قابل توجه دانشجویان گرامی چنانچییه در مرا ییل انجییا عملیات در سامانه گلسیتان بیا پیغییا ) بیییا اح ییا مجییاح نمیتوانیا وارد پرداحش شویا ( مواجه شایا اح طریق راهنمای صیه ه ب یا نسیرف بیه رفی مشکل پیا آماه اقاا نماییا.**

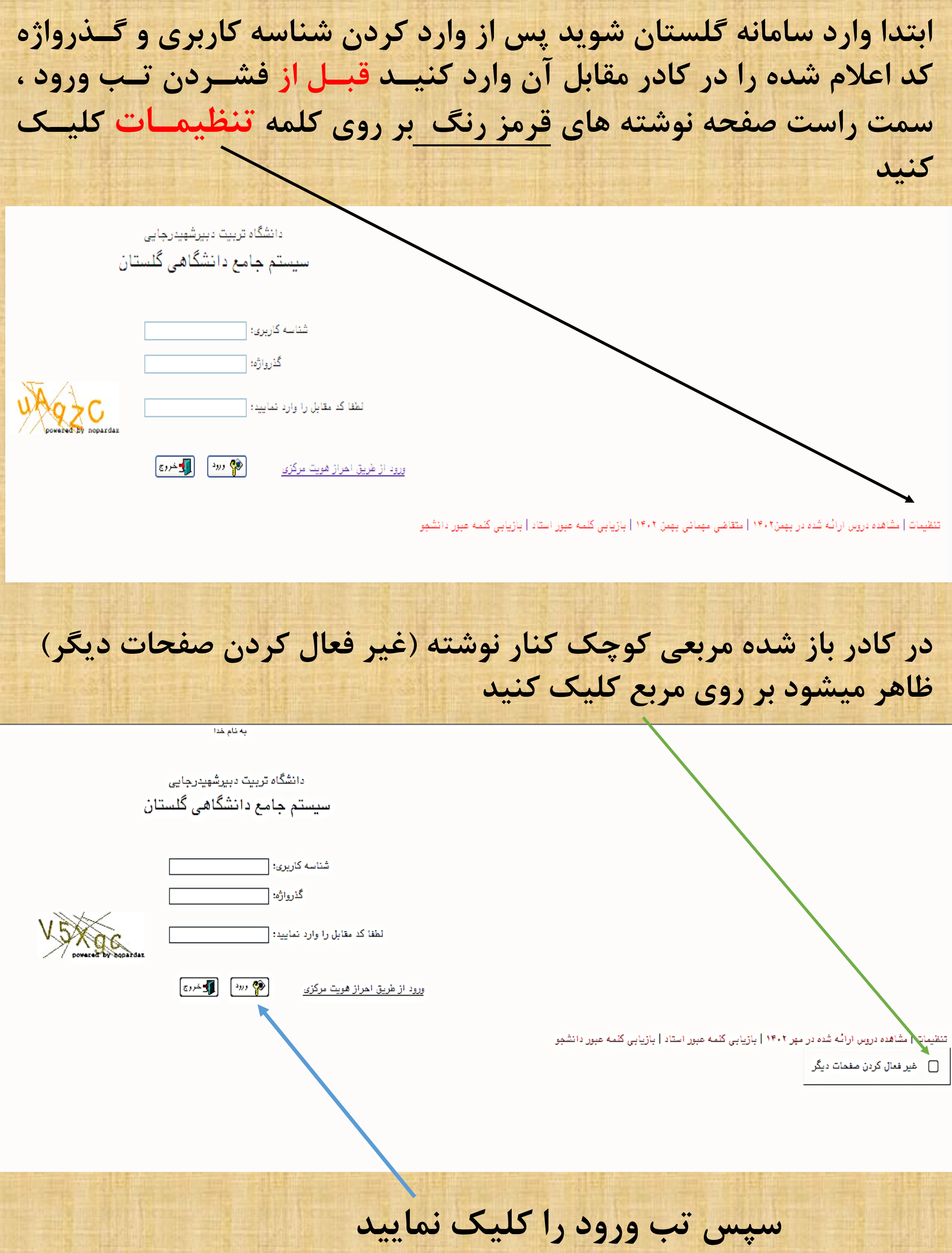